### Struts PDF

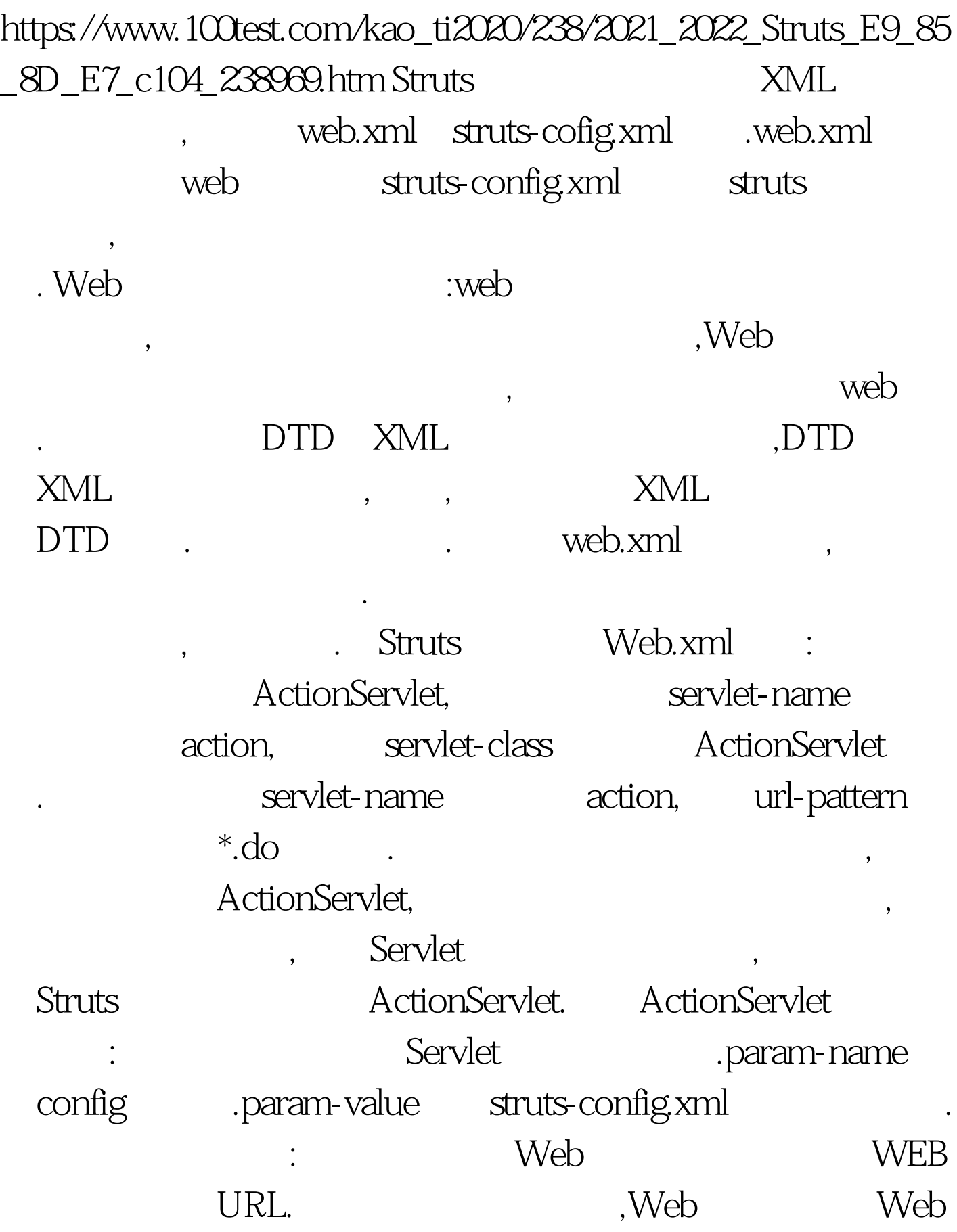

the Struts transfer of the Struts transfer of the Struts of the Struts of the Struts of the Struts of the Stru  $\mathcal{R} = \mathcal{R} = \mathcal{R} = \mathcal{R}$ . The contract of the set of the set of the set of the set of the set of the set of the set of the set of the set of the set of the set of the set of the set of the set of the set of the set o web, web, web, web, web, web, web,  $\mathbb{W}\text{e}\mathbb{b}$ 会想客户端返回错误信息.如果想避免让客户看到原始的错误 , Web . 404  $\mathbb{S}\mathbb{P}$  $\mathbb{E}$ , and  $\mathbb{E}$ , and  $\mathbb{E}$ extruts to the Struts of the Struts of the Struts of the Struts of the Struts of the Struts of the Struts of t , the contraction of  $\mathbf{u}$  is the contraction of  $\mathbf{u}$  in  $\mathbf{u}$ 称.这个是标签库的位置也就是实际所在的路径.通过这样的方  $\text{JSP}$ URI .Struts :struts-config.xml org.apache.struts.config , struts struts the configuration of the configuration of the configuration of the config 中相关的JavaBean类的实例中.包中的每一个类都和struts配置 ,ModuleConfig Struts config<br>  $\qquad \qquad$ , Struts 存放整个应用的配置信息.如果有多个子应用都会有一 ModuleConfig , Struts 含等元素.元素:时Struts配置文件的根元素,和它对应的配置 ModuleConfig<sub>,</sub> 8. DTD data-sources?form-bean? global-exception?global-forwards?action-mapping?controller?messa ge-resources?plug-in\* Struts , DTD

 $\mathcal{R}$ 

的欢迎文件.元素来配置的.通过其中的欢迎页面来配置.配置

## .JAVA

 $\frac{1}{\sqrt{2\pi}}$ , and a set  $\frac{1}{\sqrt{2\pi}}$  . The contract of the contract of the contract of the contract of the contract of the contract of the contract of the contract of the contract of the contract of the contract of th

负责创建和特定的数据库的连接.许多数据源采用连接池的机

库厂商也提供了数据源的实现.元素包含多个子元素永远配置

特定的数据源.他们可以包含多个子元素用于设置数据源的各

# javax.sql.DataSource 许多应用服务器和Web服务器都提供了数据源组件.很多数据

external contracts and the contracts of the Action of the contracts of the contracts of the contracts of the co 在Action中定义了getDataSource(HttpRequest)方法,用于获取数 DataSource

getConnection

Key , the set of the set of the set of the set of the set of the set of the set of the set of the set of the set of the set of the set of the set of the set of the set of the set of the set of the set of the set of the set

dataSource = getDataSource(reqeust," A"). ActionForm,  $\blacksquare$ edassName .name

ActionForm

.type ActionForm

**: Form** ,

JAVA<br>ExceptionHandler

explassName that the className className that the set of  $\sim$  name that the set of  $\sim$ 

ExceptionHandler.key

 $\mathcal{R}=\frac{1}{\sqrt{2\pi}}$  , which are constant of the constant of the  $\mathcal{R}=\frac{1}{\sqrt{2\pi}}$ 

Key,path

excope ActionMessages .type

.bundle Resource Bundle.

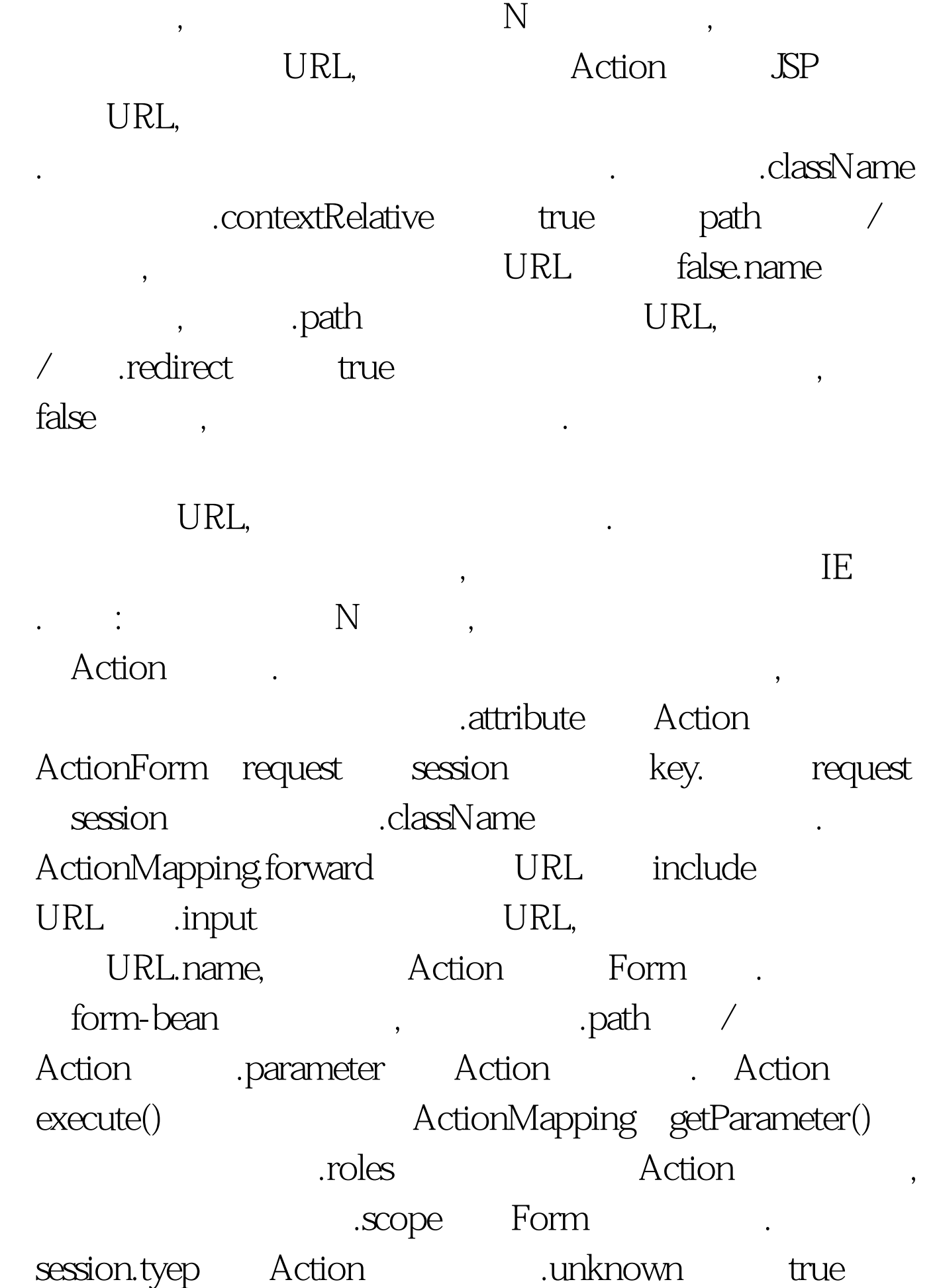

![](_page_4_Picture_78.jpeg)

## www.100test.com